$\epsilon$ 

# Методика построения областей устойчивости системы стабилизации ракеты-носителя по переходным процессам

Национальный аэрокосмический университет им. Н.Е. Жуковского «ХАИ»

# Постановка проблемы

Проблема устойчивости является основной при проектировании систем стабилизации (СС) носителей космических аппаратов, так как выбор всех параметров СС и некоторых конструктивных параметров ракеты-носителя (РН) целиком подчинен требованиям устойчивости движения.

Методика построения областей устойчивости СС РН в плоскости двух параметров по упрощенным условиям устойчивости описана в работе [1]. Результаты исследований по определению границ устойчивости СС РН корневым методом приводятся в работе [2], однако применение данной методики возможно лишь для линейных систем. В настоящей статье приведена методика построения областей устойчивости на базе переходных процессов, применение которой возможно как для линейных, так и для нелинейных систем.

# Объект и цель исследования

Движение статически неустойчивой упругой РН в канале рыскания, устойчивость которой обеспечивается автоматом стабилизации, можно описать следующей системой дифференциальных уравнений [2]:

$$
\begin{cases}\n\ddot{\psi} = a_{\psi z} z + a_{\psi \psi} \psi + a_{\psi \phi} \psi + a_{\psi \delta} \delta_{\psi} + \sum_{i=1}^{4} (a_{\psi s_{\psi i}}^{*} s + a_{\psi s_{\psi i}} s_{\psi_{i}}); \\
z = a_{zz} z + a_{z \psi} \psi + a_{z \psi} \psi + a_{z \delta} \delta_{\psi} + \sum_{i=1}^{4} (a_{z s_{\psi i}}^{*} s_{\psi_{i}}); \\
\vdots \\
s_{\psi_{i}} + \varepsilon_{s_{\psi i}}^{*} s_{\psi_{i}} + \omega_{s_{\psi i}}^{2} s_{\psi_{i}} = a_{s_{\psi i} z}^{*} z + a_{s_{\psi i} \psi}^{*} \psi + a_{s_{\psi i} \psi} \psi; \\
\dot{q}_{j} + \varepsilon_{q_{j}} \dot{q}_{j} + \omega_{q_{j}}^{2} q_{j} = a_{q_{j} \delta_{\psi}} \delta_{\psi}; \\
\psi^{2} = \psi + \sum_{j=1}^{2} a_{\psi q_{j}}^{2} q_{j}; \\
T_{2} \ddot{\delta} + T_{1} \dot{\delta} + \delta = K_{\phi} \psi + K_{\phi} \psi - K_{z} \dot{z} - K_{z} z,\n\end{cases} (1)
$$

где  $\psi$ - отклонение угла рыскания ракеты как твердого тела от программного значения;  $z - 0$ тклонение центра масс от программного значения;  $\delta$ - угол отклонения управляющих органов; а - координата, характеризующая поперечные упругие колебания корпуса ракеты в месте установки датчика угла рыскания,  $\psi^{2cn}$  угол рыскания, измеряемый датчиком угла;  $a_{ii}$  - коэффициенты;  $T_1, T_2$  - постоянные времени АС;  $K_{\phi}$ - коэффициент усиления по каналу рыскания,  $K_{\phi} = T_{d} K_{\phi}$ ;  $T_{d}$ постоянная времени дифференцирования;  $K_{\dot{z}}$ - коэффициент усиления по скорости отклонения центра масс;  $i$  – количество тонов упругих колебаний;  $j$ количество баков с топливом. Параметры  $T_1$ ,  $T_2$ ,  $K_a$ ,  $K_{\phi}$ ,  $T_a$  имеют существенные случайные разбросы (превышающие 20%).

Цель данного исследования: построить в координатах  $K_{\psi}-T_{d}$  область устойчивости объекта (найти верхнюю и нижнюю границы устойчивости)  $\overline{10}$ переходным процессам.

#### Методика исследования

#### Определение области устойчивости по переходным процессам

 $\left[W_{0}'=W_{0}\right]$  $W'_1 = W_{10};$  $W'_2 = W_{11};$  $W'_3 = W_{12};$  $W'_i = W_{i,i}$  $W'_{5} = W_{14};$  $W'_{6} = W_{15};$  $W'_7 = W_{16};$  $W'_{\circ} = W_{17}$  $W_9' = a_{\mu\alpha\mu}W_0 + a_{\mu\alpha\mu}'W_9 + a_{\mu\alpha}W_8 + a_{\mu\alpha}'W_{10} + a_{\mu\alpha}W_2 + a_{\mu\alpha}W_3 + a_{\mu\alpha}W_4 + a_{\mu\alpha}W_5 + a_{\mu\alpha}W_6W_{20} + a_{\mu\alpha}W_6W_{21} + a_{\mu\alpha}W_6W_{22} + a_{\mu\alpha}W_6W_{23}$  $W'_{10} = a_{2w}W_0 + a'_{2w}W_9 + a_{3w}W_8 + a'_{2w}W_{10} + a''_{2w}W_{20} + a''_{2w}W_{21} + a''_{2w}W_{22} + a''_{2w}W_{23}$  $W_{11}' = a_{s_1}W_0 - \omega_{s_2}^2 W_2 - \varepsilon \cdot W_{11} + \omega_{s_1}W_0 + \omega_{s_2}W_1,$  $\bigg\{W_{12}' = a_{s\psi_2}W_0 - \omega_{s_{\psi_2}}^2W_3 - \varepsilon_{s_{\psi_2}}W_{12} + a_{s_{\psi_2}\psi}''W_9 + a_{s_{\psi_2}z}''W_{10};\right\}$  $(2)$  $W'_{13} = a_{s_{W_3}}W_0 - \omega_{s_{W_3}}^2W_4 - \varepsilon_{s_{W_3}}W_{13} + \omega_{s_{W_3}W}^2W_9 + \omega_{s_{W_3}Z}^2W_{10};$  $W'_{14} = a_{sw}W_0 - \omega_s^2 W_5 - \varepsilon W_{14} + \omega_s W_9 + \omega_s W_{10};$  $W'_{15} = a_{a} \delta W_8 - \omega_a^2 W_6 - \varepsilon_a W_{15};$  $W'_{16} = a_{a} \delta W_8 - \omega_{a}^2 W_7 - \varepsilon_{a} W_{16};$  $W_{17}^{\prime} = \frac{K_{\psi}}{T_2}W_0 + \frac{K_{\psi}}{T_2}W_9 + \frac{K_{\psi}a_{\psi q_1}}{T_3}W_{15} + \frac{K_{\psi}a_{\psi q_2}}{T_2}W_{16} + \frac{K_{\psi}a_{\psi q_1}}{T_3}W_6 + \frac{K_{\psi}a_{\psi q_2}}{T_2}W_7 - \frac{T_1}{T_3}W_{17} - \frac{1}{T_2}W_8 - \frac{K_z}{T_3}W_1 - \frac{T_z}{T_3}W_{10};$  $W_0' = W_{10}$  $W'_{10} = W_{10}$  $W'_{11} = W_{20};$  $W'_{12} = W_{21}$  $W'_{13} = W_{22};$  $W'_{14} = W_{22}$ . 133

Исходная система (1) 2-го порядка преобразуется в стандартную систему дифференциальных уравнений 1-го порядка (2) с помощью замены переменных:  $\psi = W_0$ ,  $z = W_1$ ,  $s_1 = W_2$ ,  $s_2 = W_3$ ,  $s_3 = W_4$ ,  $s_4 = W_5$ ,  $q_1 = W_6$ ,  $q_2 = W_7$ ,  $\delta = W_8$ ;  $\psi' = W_9, z' = W_{10}, s'_1 = W_{11}, s'_2 = W_{12}, s'_3 = W_{13}, s'_4 = W_{14}, q'_1 = W_{15}, q'_2 = W_{16}, \delta' = W_{17}$  $\psi'' = W_{18}, z'' = W_{19}, s''_1 = W_{20}, s''_2 = W_{21}, s''_3 = W_{22}, s''_4 = W_{23}.$ 

Система (2) интегрируется на интервале  $[0..T]$  с заданными начальными условиями:

 $\psi(0) = 0.0025$ ,  $z(0) = 0$ ,  $q_i(0) = 0$ ,  $s_k(0) = 0$ ,  $\delta(0) = 0$ , rge  $i = 0..2$ ;  $k = 0..4$ .

Решение системы получается в виде значений функций  $F_{ii}$  (где  $i$  - момент времени на интервале  $[0..T]$ ;  $j=0..9$  - число искомых функций, или решений уравнений системы -  $\psi$ ,  $z$ ,  $q_1$ ,  $q_2$ ,  $s_1$ ,  $s_2$ ,  $s_3$ ,  $s_4$ ,  $\delta$ ).

На основании полученного решения системы (2) строится график переходного процесса каждой функции. По сходимости переходных процессов определяется устойчивость системы при данных значениях коэффициентов (система устойчива, если процесс сходится, и неустойчива в обратном случае).

процесса сходимости переходного Для анализа **ВЫЧИСЛЯЮТСЯ** И сравниваются между собой значения площадей под кривой на начальном и конечном участках  $[0..T_{bevi}]$  и  $[T_{end1i}..T_{end2i}]$  интервала  $[0..T]$ . Площадь под каждой кривой на заданных участках определяется по формулам

$$
S_{beg_j} = \sum_{i=0}^{T_{begj}} [hy_{j,i-1} + 0.5h(y_{ji} - y_{j,i-1})] = \sum_{i=0}^{T_{begj}} [0.5(y_{ji} + y_{j,i-1})],
$$
  

$$
S_{end_j} = \sum_{i=T_{endj}}^{T_{end2j}} [0.5(y_{ji} + y_{j,i-1})],
$$

где  $h = 1 - \mu a r$  изменения времени t (зависит от частоты),  $y_i$  - значение функции в точке  $t = i$ :  $i = 0..9$  - порядковый номер функции-решения.

Следовательно, система устойчива в случае выполнения условия

$$
S_{\text{beg}} > S_{\text{end}}
$$
 (3)

для каждой функции-решения.

 $[0..T_{bevi}]$  - начальный участок интервала  $[0..T]$ , на котором помещаются два первых периода *j*-й кривой,  $[T_{end 1j}...T_{end 2j}]$  - конечный участок интервала  $[0..T]$ , на котором помещаются два последних периода  $j$ -й кривой.

Полупериод кривой определяется как интервал между двумя соседними точками пересечения кривой и оси  $OX$ , т.е. интервал между двумя ближайшими точками кривой, в которых функция меняет знак на противоположный.

На рис. 1 и 2 приведены графики переходных процессов для значений параметров внутри области устойчивости и за верхней границей устойчивости соответственно. На рис. 1 условие (3) выполняется для всех функций, т.е. система устойчива. На рис. 2 условие (3) не выполняется для функции  $q_1$ , т.е. система неустойчива. Также на рис. 1 обозначены точки  $T_{best}$ ,  $T_{end1i}$ ,  $T_{end2i}$  для кривой  $f1.$ 

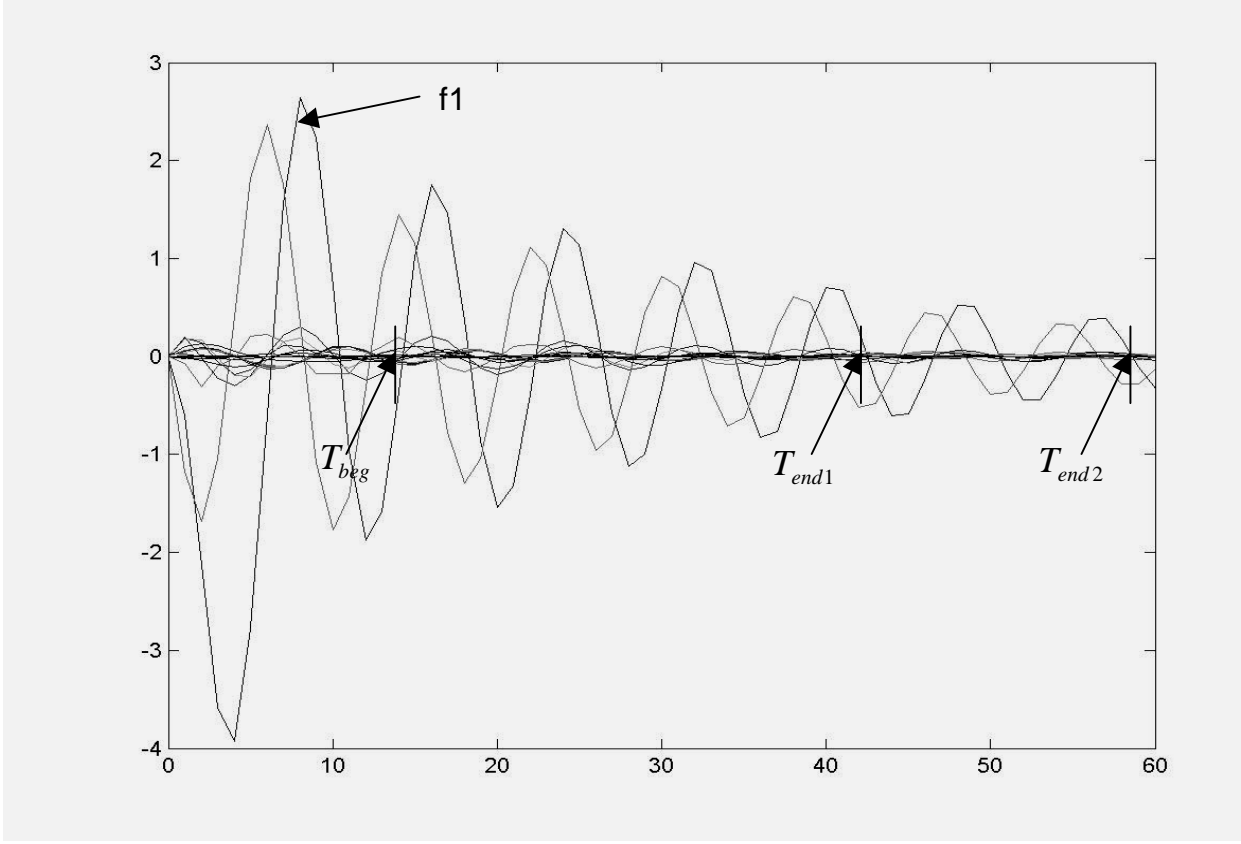

Рис. 1. Переходные процессы при  $K_{\psi} = 10$  и  $T_{d} = 0.3$ . Расположение точек  $T_{begi}$ ,  $T_{end1i}$  и  $T_{end2i}$  для кривой f1

Для получения нижней и верхней границ устойчивости по переходным процессам необходимо:

задать начальное значение параметра  $K_{_{\!\mathscr{W}}}$  и шаг его изменения  $\,\alpha_{_{\!K_{_{\!\mathscr{W}}}}};$ 

задать начальное значение параметра  $T_d$  и начальный шаг его изменения  $\alpha_{T}$ ;

для текущих значений  $\emph{K}_{_{\psi}}$  и  $\emph{T}_{_{d}}$  найти точку внутри области устойчивости (в которой условие (3) выполняется для всех функций - решений системы (2));

увеличивать значение параметра  $T_d$  с шагом  $\alpha_{T_d}$  для нахождения точки, в которой условие (3) не выполняется хотя бы для одной из функций, с последующим уменьшением шага ( $\alpha_{T_a} = \alpha_{T_a} \alpha$ , где  $\alpha$ =0..0.5) для получения более точного результата; найденная точка - точка верхней границы устойчивости в данном сечении по параметру  $K_{\nu}$ ;

135

аналогичным образом найти точку нижней границы устойчивости в данном сечении по параметру  $K_{\psi}$  путем уменьшения значения параметра  $T_d$  с шагом  $\alpha_{T_i}$ ;

найти точки верхней и нижней границ устойчивости для других сечений (пошагово изменяя значение  $K_{\psi}$  шагом  $\alpha_{K_{\psi}}$ и повторяя три предыдущих пункта).

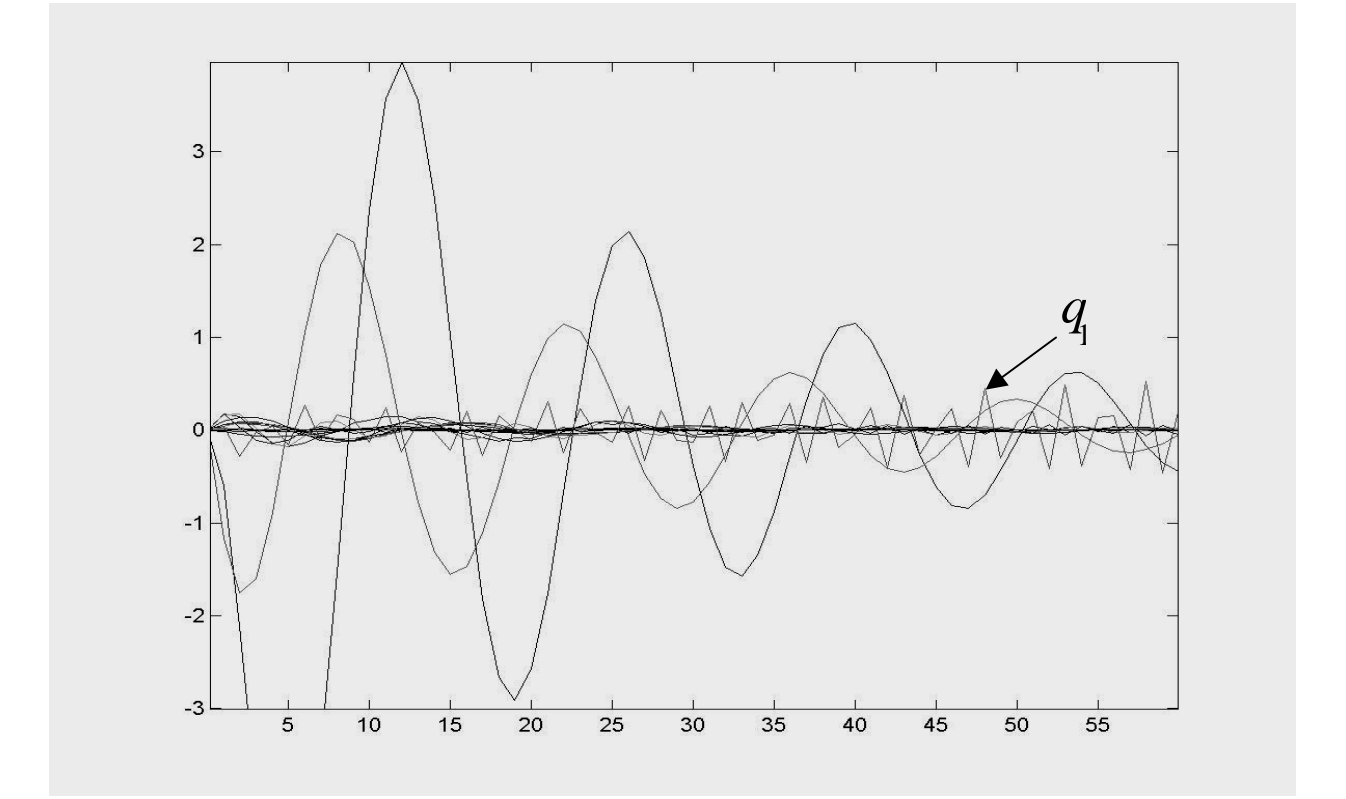

Рис. 2. Переходные процессы при  $K_{\psi} = 10$  и  $T_{d} = 0.6$ 

# Алгоритм построения области устойчивости

Блок-схема алгоритма определения точек на верхней и нижней границах устойчивости в сечении  $K_{w_i}$  по переходным процессам представлена на рис. 3.

# Определение верхней и нижней границ области устойчивости по переходным процессам:

1. Выбор начального сечения по параметру  $K_w$ =10, задание шага изменения параметра  $K_{\psi}$   $\alpha_{K_{\psi}}$ =1.

2. Задание начального значения параметра  $T_d$ =0.3 и начального шага его изменения  $\alpha_{T_d} = 0.01$ .

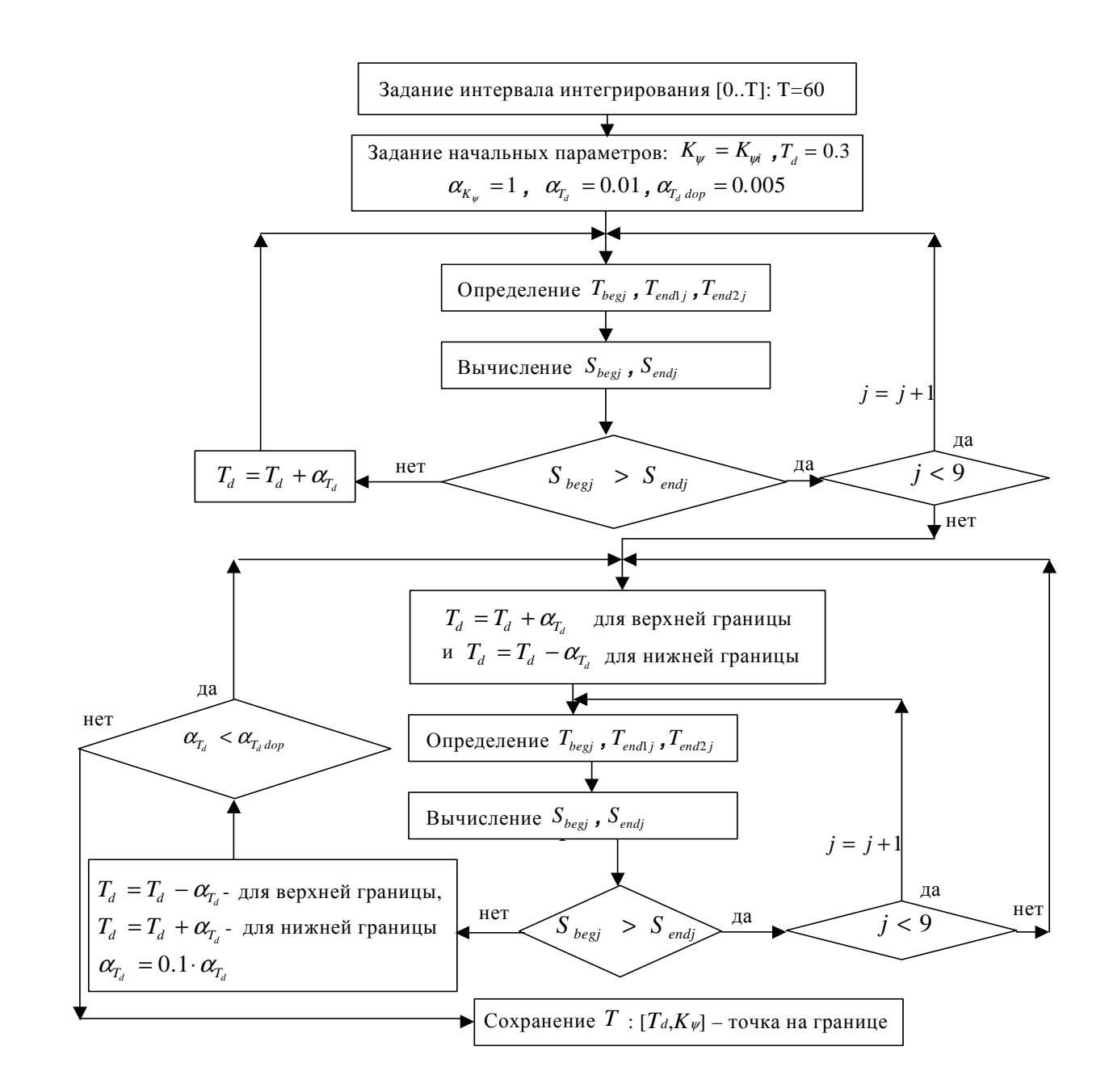

Рис. 3. Блок-схема алгоритма определения точек на верхней и нижней границах устойчивости в сечении  $K_{wi}$  по переходным процессам

3. Поиск точки внутри области устойчивости: решение системы (2), определение границ интервалов  $T_{\textit{begj}}$ ,  $T_{\textit{endj 1}}$ ,  $T_{\textit{endj 2}}$  и проверка выполнения условия (3) для всех функций  $Y_i$ . В случае выполнения происходит переход к следующему шагу. В обратном случае выполняются изменение параметра  $T_d$  с шагом  $\alpha_{T_d}$ , решение системы уравнений (2) и проверка условия (3) до его выполнения (итерационный процесс).

4. Поиск точек верхней и нижней границ устойчивости для данного сечения:

- $4.1.$ Увеличение (для верхней границы) либо уменьшение (для нижней границы) значения параметра  $T_d$  с заданным шагом  $\alpha_{T_d}$ .
- $4.2.$ Решение системы (2).
- Определение границ интервалов  $T_{begi}$ ,  $T_{endi}$  и  $T_{endi}$  ?  $4.3.$

4.3.1. Подсчет числа периодов кривой  $N_{\text{nen}}$  на интервале  $[0..T]$ . Переход к шагу 4.3.2, если  $N_{\text{new}} > 4$ ; увеличение интервала интегрирования  $(T = 2 \cdot T)$  и возврат к шагу 4.2 в обратном случае.

> Определение точки  $T_{bevi}$  - точки четвертой по порядку смены  $4.3.2.$ знака функции на противоположный, начиная с точки  $t=0$  .

> Определение точки  $T_{\text{endi 2}}$  - точки первой по порядку смены знака  $4.3.3.$ функции на противоположный, начиная с точки  $t = T$  .

> Определение точки  $T_{\text{endil}}$  - точки пятой по порядку смены знака 4.3.4. функции на противоположный, начиная с точки  $t = T$  .

- $4.4.$ Проверка условия (3) до тех пор, пока оно не будет выполняться хотя бы для одной из функций  $Y_i$  (т.е. переход к следующему шагу при  $S_{bg}$  >  $S_{\text{end }j}$ ); сохранение номера функции  $Y_j$ , для которой не выполнилось условие (3).
- Уменьшение шага изменения параметра  $T_a$ :  $\alpha_{\tau_a} = \alpha_{\tau_a} \alpha$ , где  $\alpha = 0.1$ .  $4.5.$
- Повторное выполнение пунктов 4.1 4.5 до выполнения условия  $4.6.$  $\alpha_{T_a} < \alpha_{T_{adop}}$  ( $\alpha_{T_{adop}} = 0.0005$ ).
- Сохранение точки  $[K_{w_i}, T_{d_i}]$  точки соответствующей границы для  $4.7.$ данного сечения.

5. Переход к следующему сечению (изменение значения параметра  $K_{\psi}$ с заданным шагом  $\mathcal{O}_{K_{\omega}}$ ) и выполнение пунктов 4.1 – 4.7 для каждого сечения.

# Результаты исследования

случайные разбросы параметров. Номинальные значения И соответствующие времени полета t=70 с первой ступени РН «Циклон-3», представленные научно-производственным предприятием «Хартрон-Аркос», приведены в табл. 1.

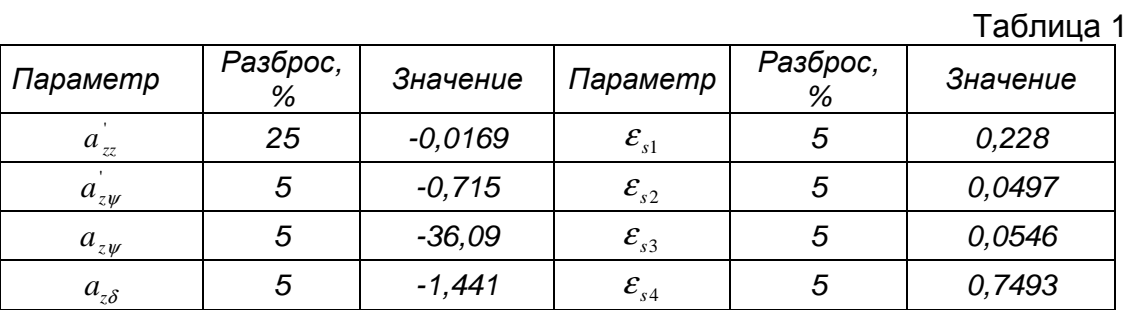

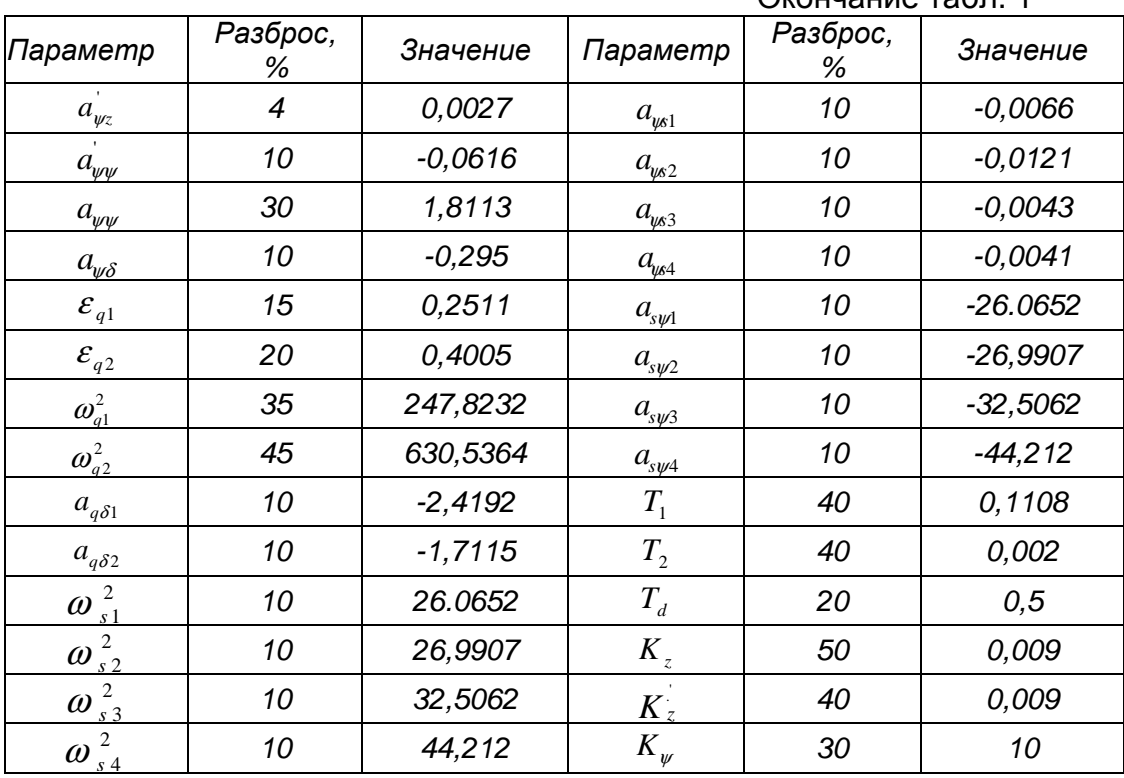

Окончание табл 1

Закон распределения случайных разбросов всех коэффициентов нормальный.

Математическим ожиданием каждого коэффициента  $m_{ii}$  является значение этого коэффициента при нулевых разбросах, среднеквадратичное отклонение  $\sigma_{ii}$ для каждого коэффициента  $a_{ij}$  находят по формуле  $\sigma_{ij} = \frac{\Delta_{ij}}{3}$ .

Результаты определения области устойчивости по переходным процессам приведены в табл. 2, полученная область устойчивости изображена на рис. 4. Для сравнения на рис. 4 пунктирной линией нанесены границы устойчивости, полученные корневым методом, а в табл. 3 представлены соответствующие значения параметров на границах устойчивости.

Таблица 2

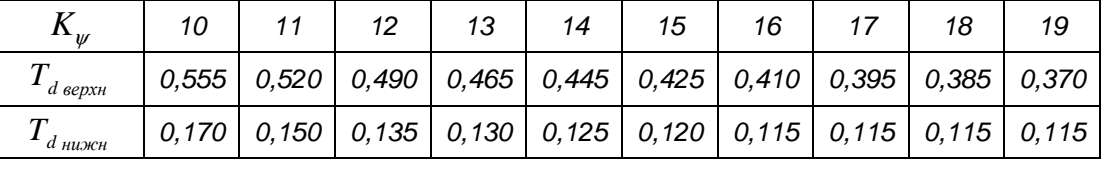

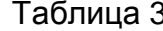

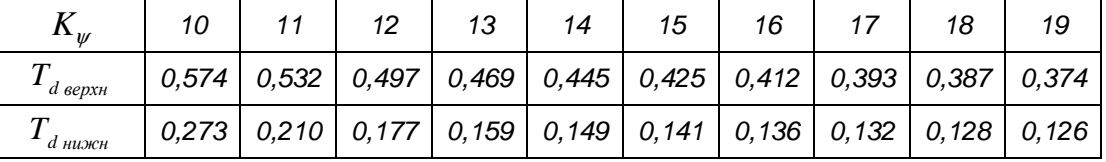

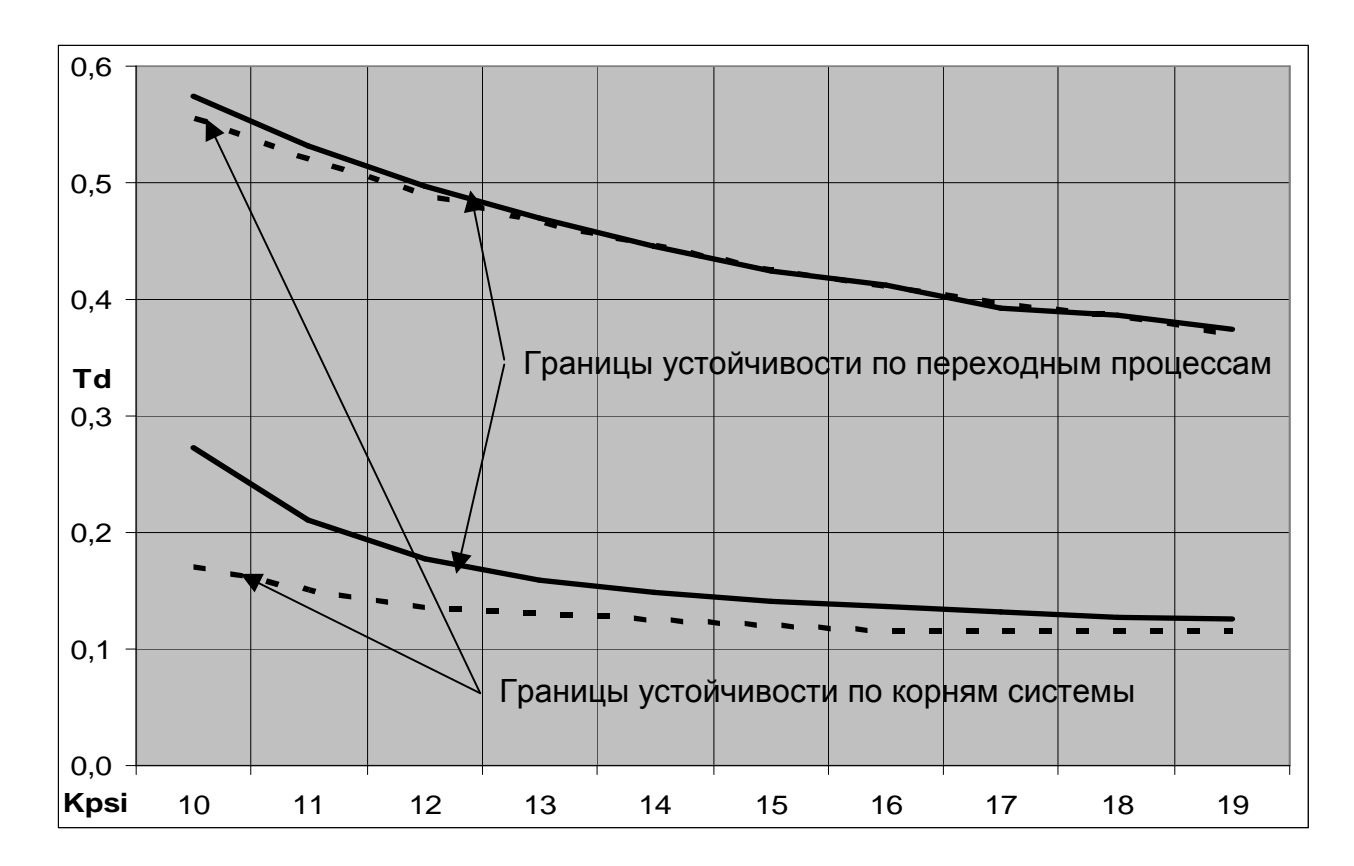

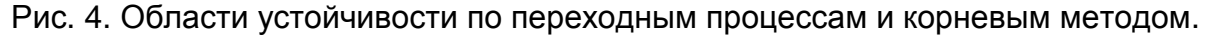

#### **Выводы**

1. Разработана методика построения области устойчивости объекта в плоскости двух параметров на базе переходных процессов.

2. Данный метод является более универсальным по сравнению с корневым методом [2], т. к. применим и для нелинейных систем.

3. Расхождения в границах устойчивости, полученных двумя различными способами, незначительны и обусловлены погрешностями алгоритмов решения данной задачи.

### **Список литературы**

1. Айзенберг Я.Е., Сухоребрый В.Г. Проектирование систем стабилизации носителей космических аппаратов. – М.: Машиностроение, 1986. – 220 с.

2. Голубничая Е.С. Выбор оптимальной рабочей точки системы стабилизации ракеты-носителя по критерию вероятности устойчивости// Открытые информационные и компьютерные интегрированные технологии. - Х.: НАКУ «ХАИ». 2007. – Вып. 35. - С. 37 - 44.

3. Игдалов И.М., Кучма Л.Д., Поляков Н.В., Шептун Ю.Д. Ракета как объект управления: Учебник /Под ред. акад. С.Н. Конюхова. – Днепропетровск: АРТ-ПРЕСС, 2004.– 544 с.

4. Сухоребрый В.Г. Вероятностные методы проектирования технических объектов. – Х.: ХАИ, 1990. – 103 с.